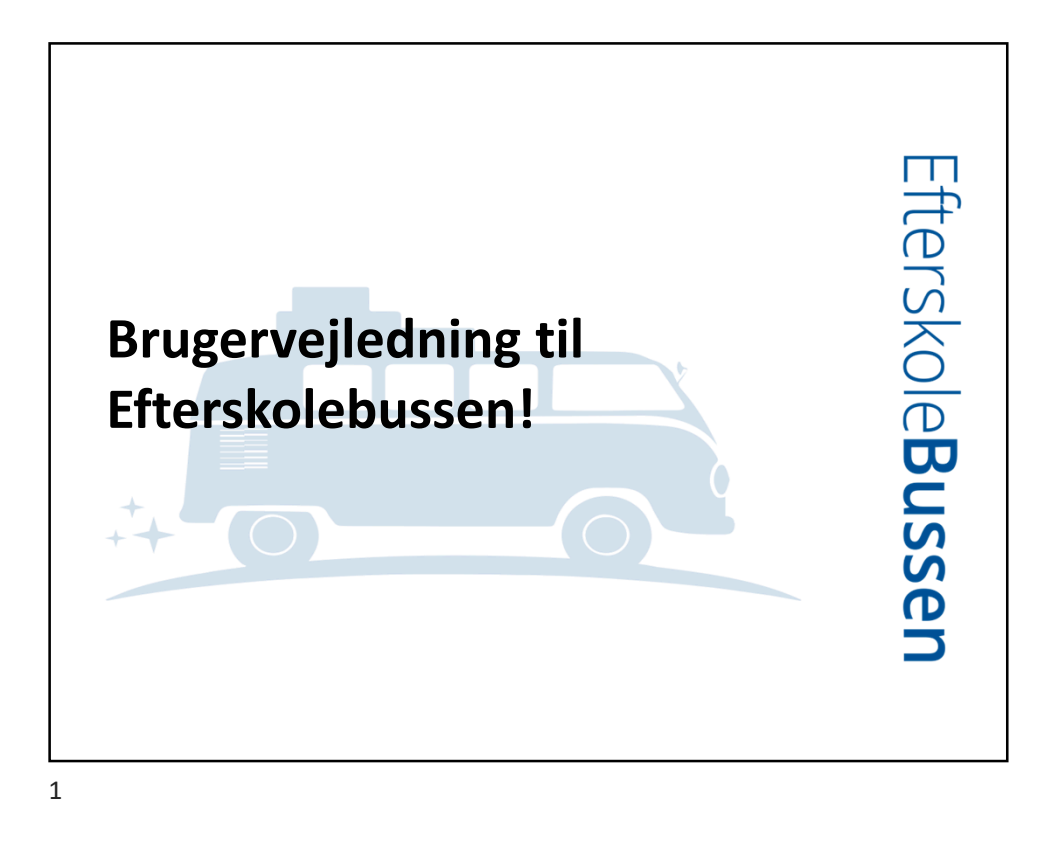

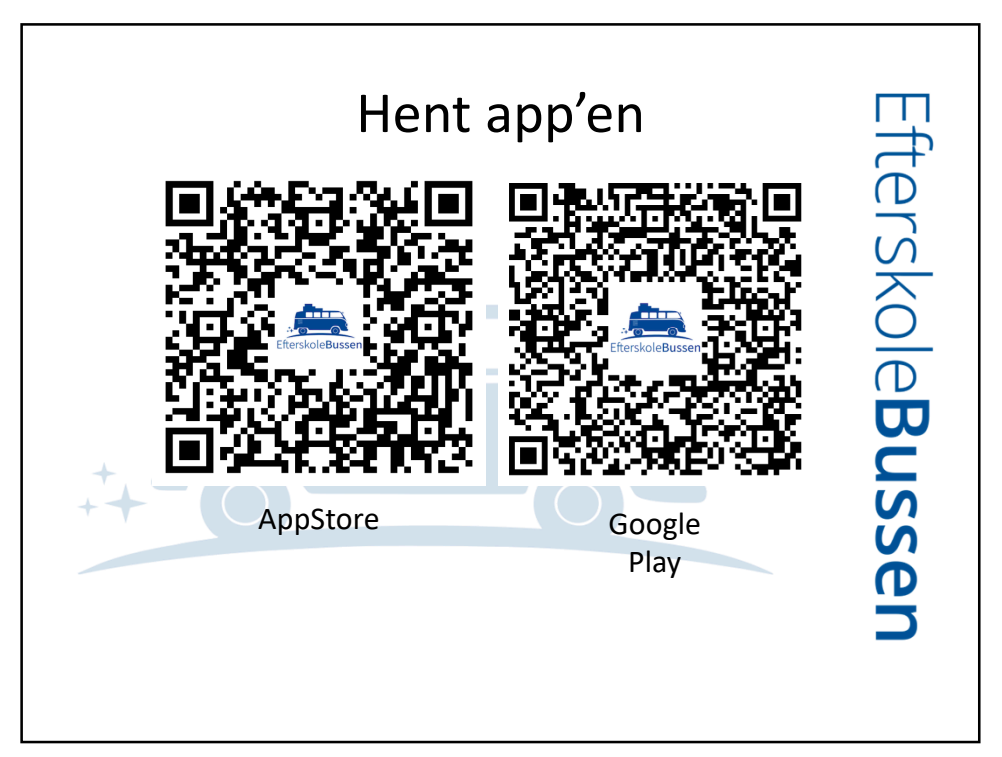

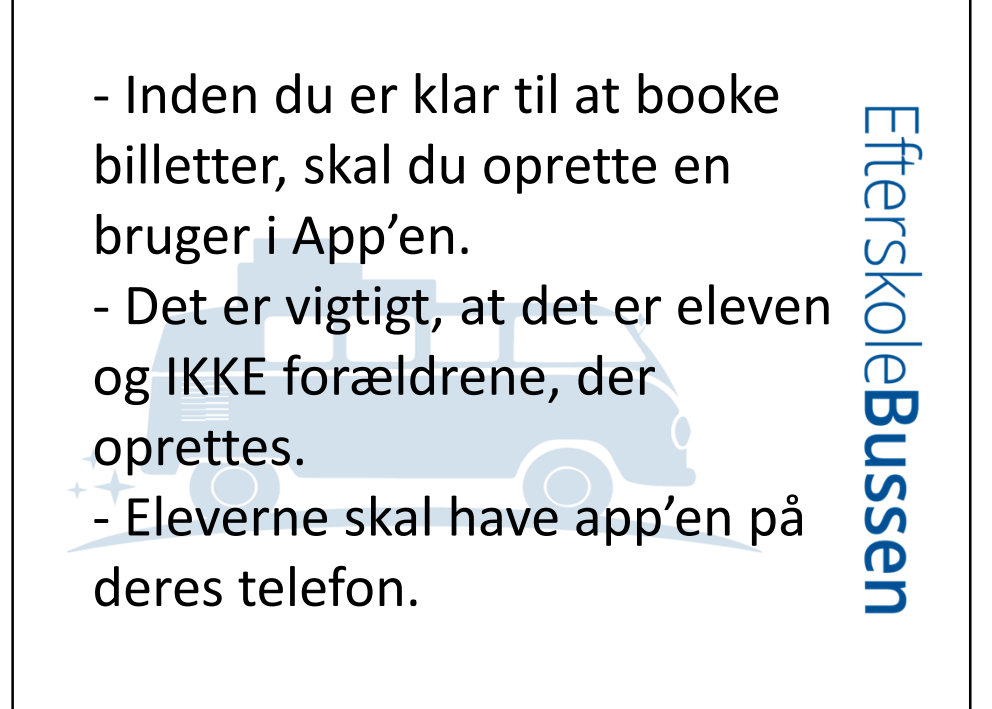

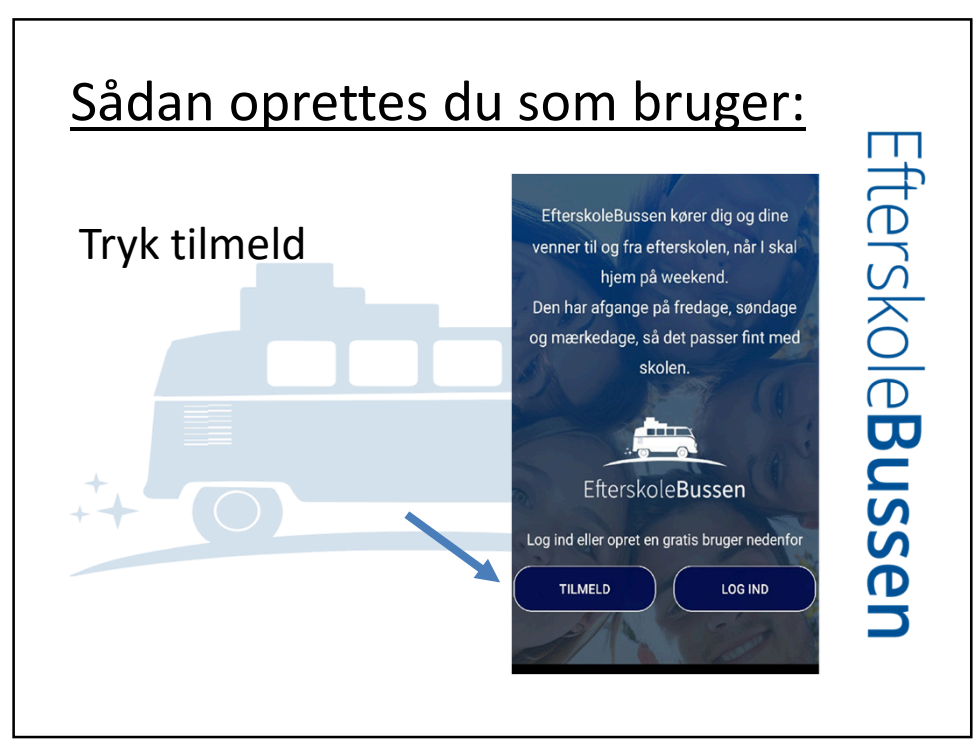

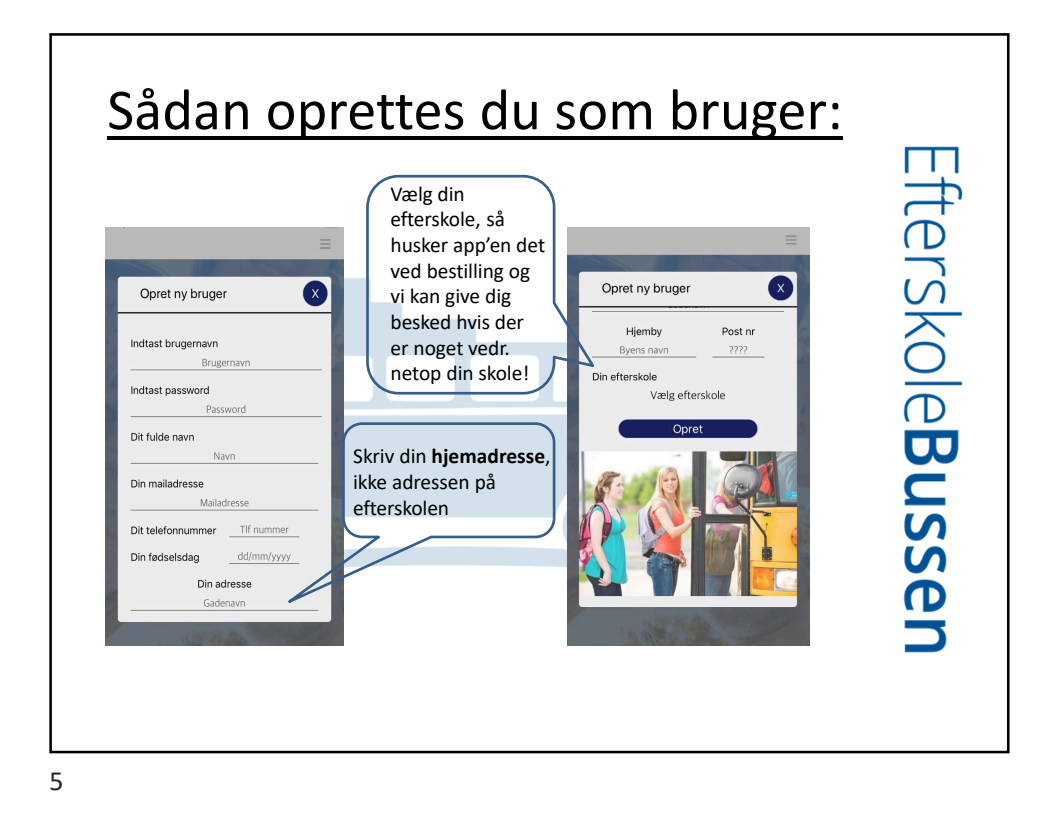

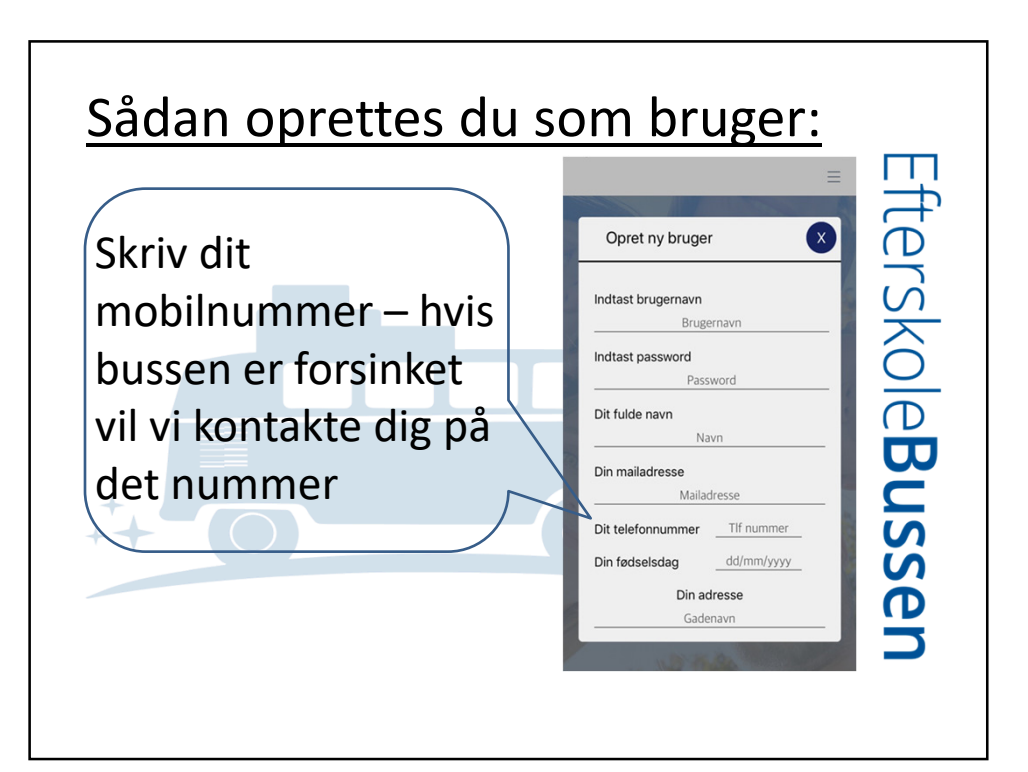

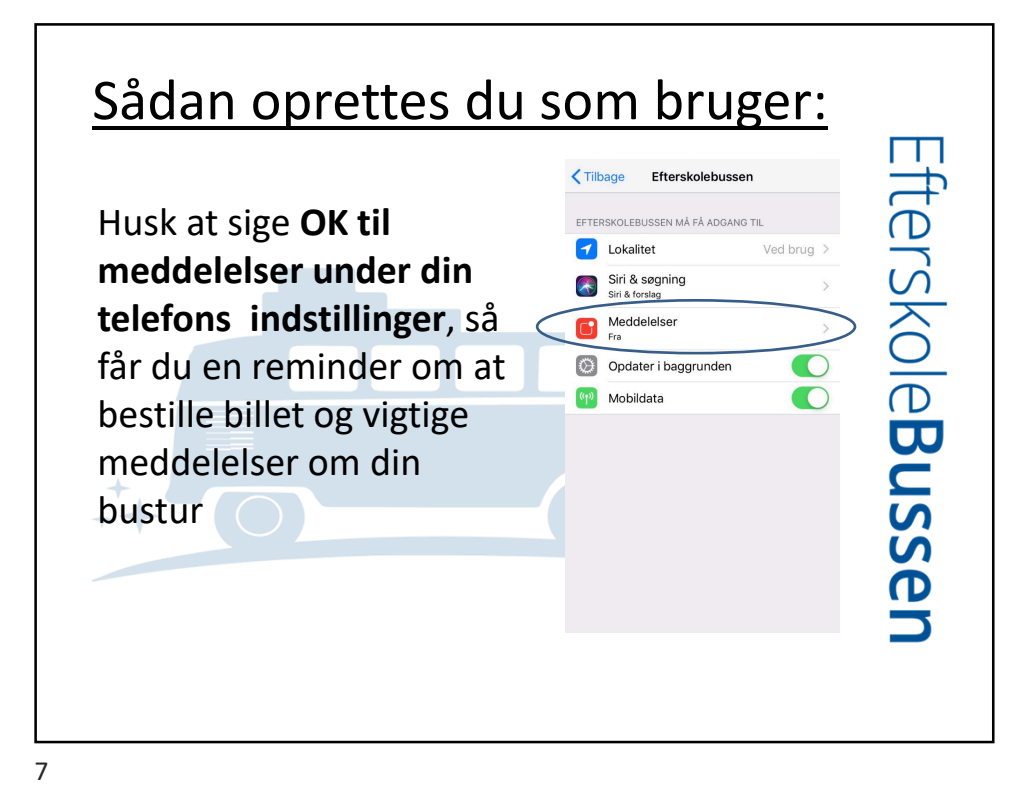

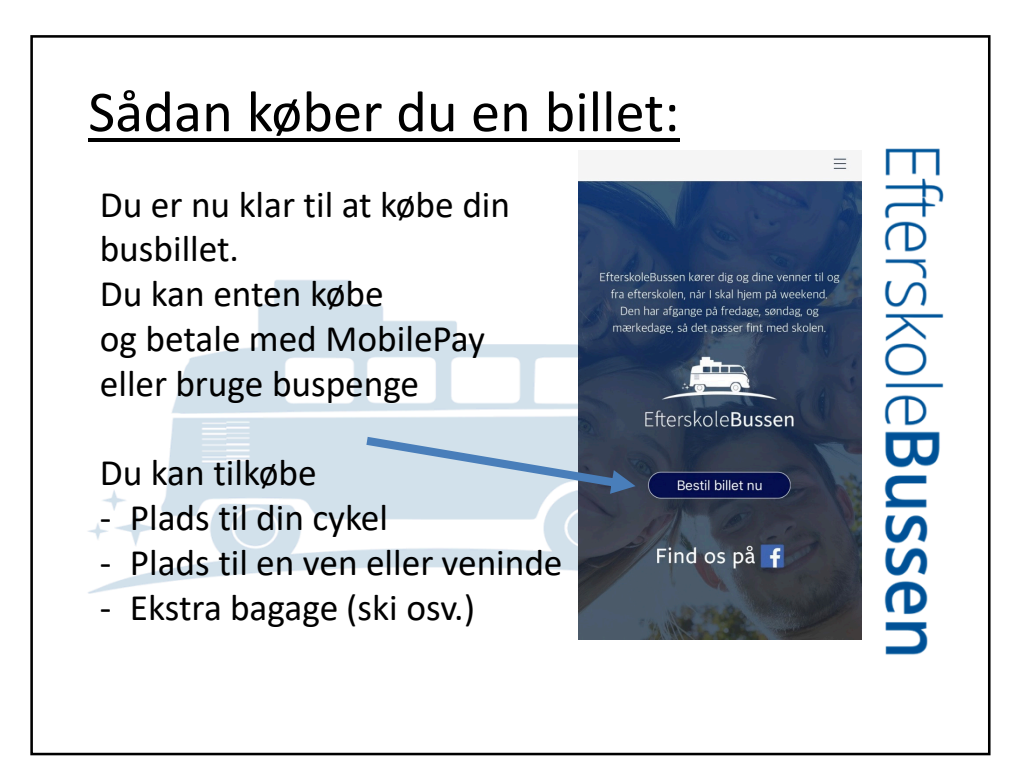

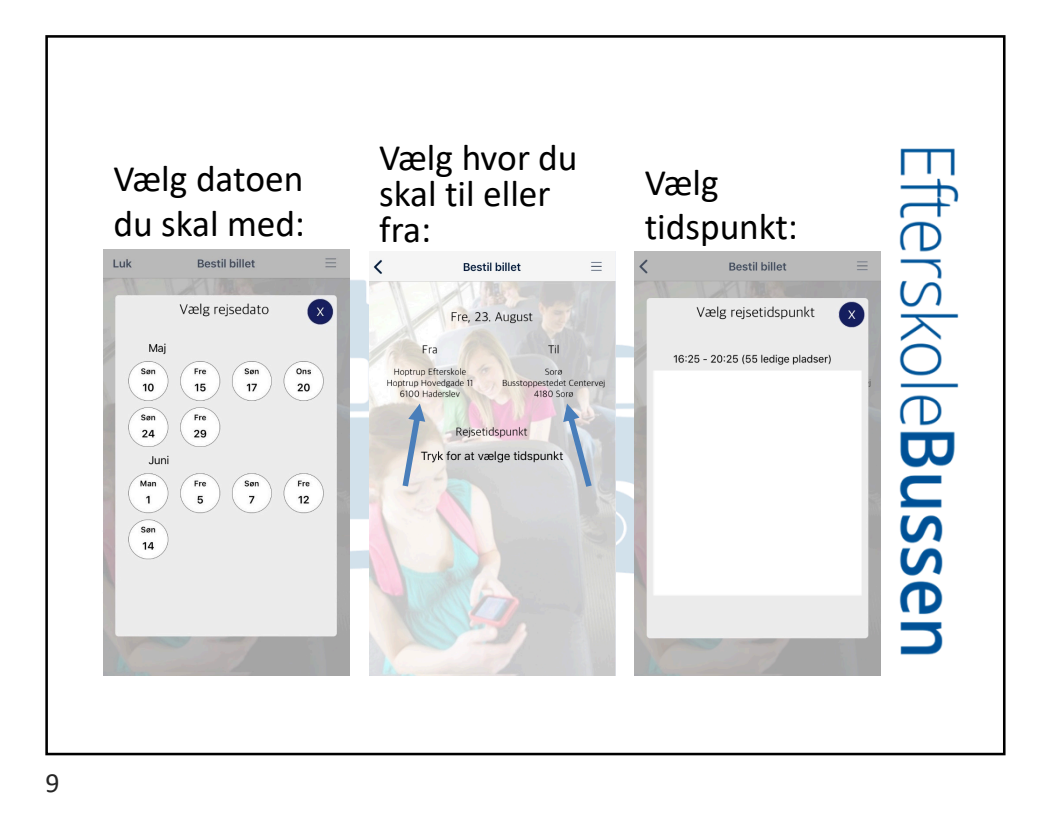

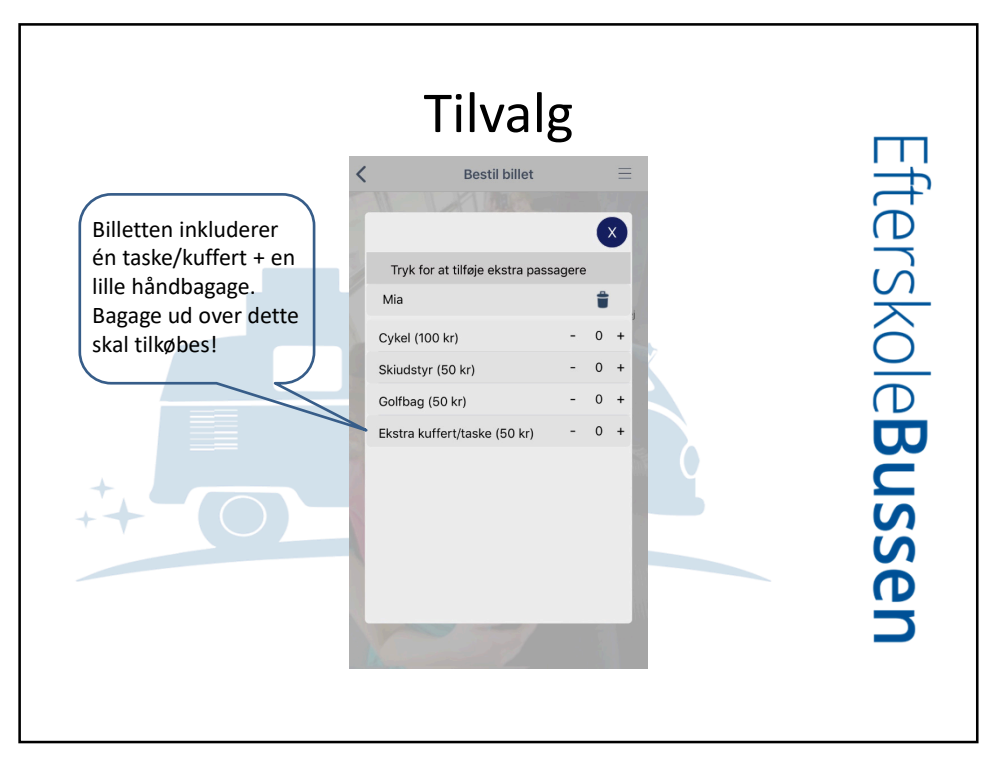

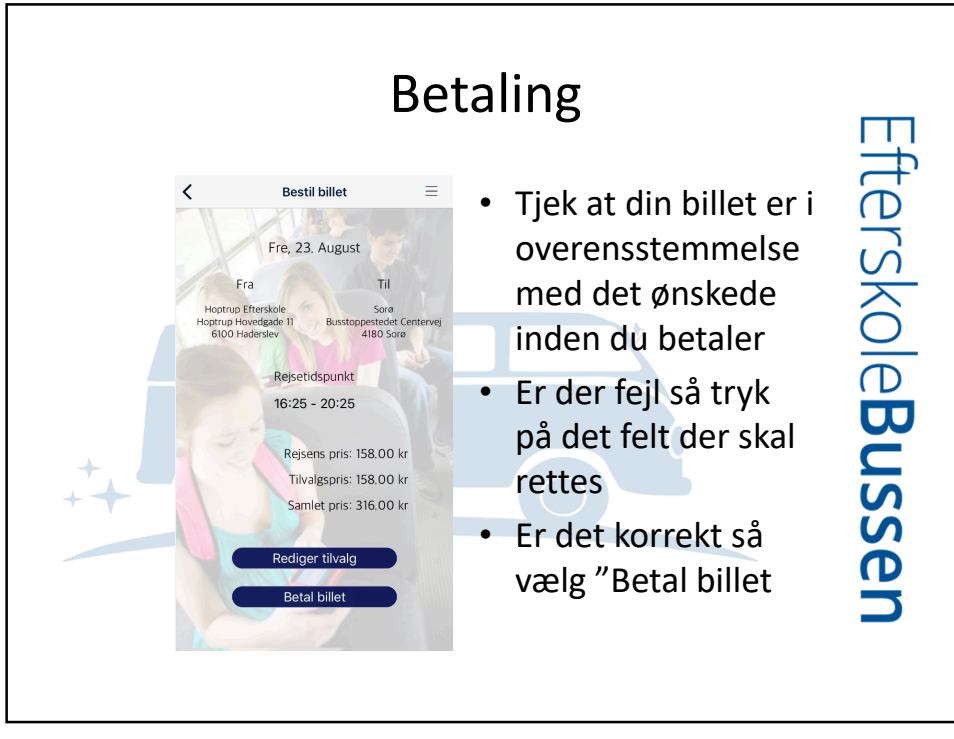

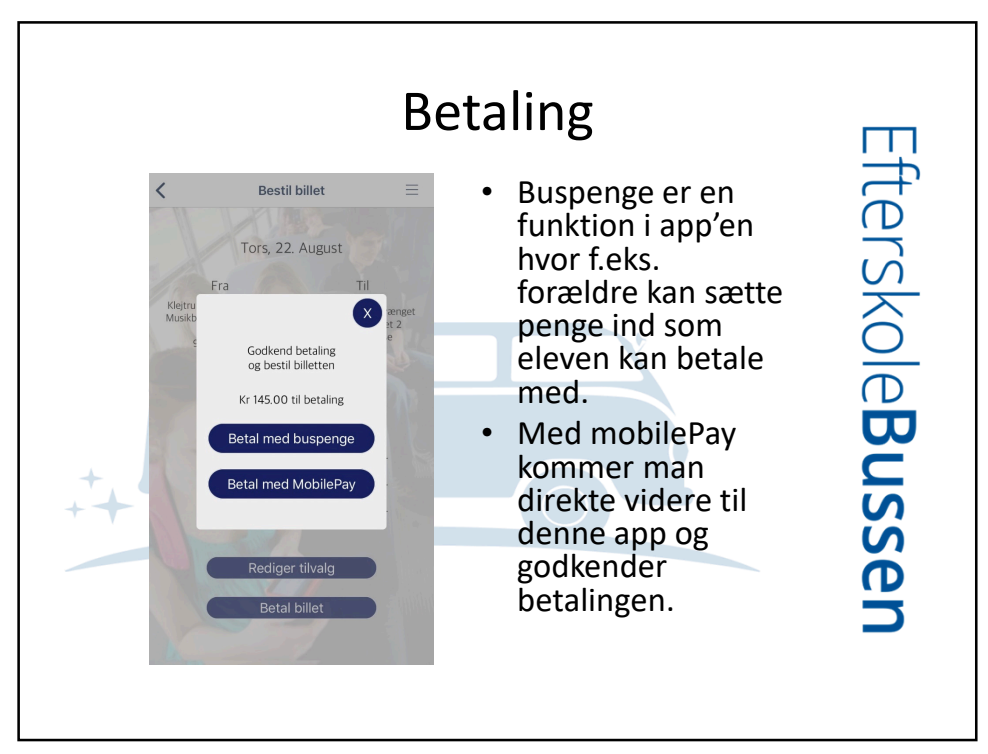

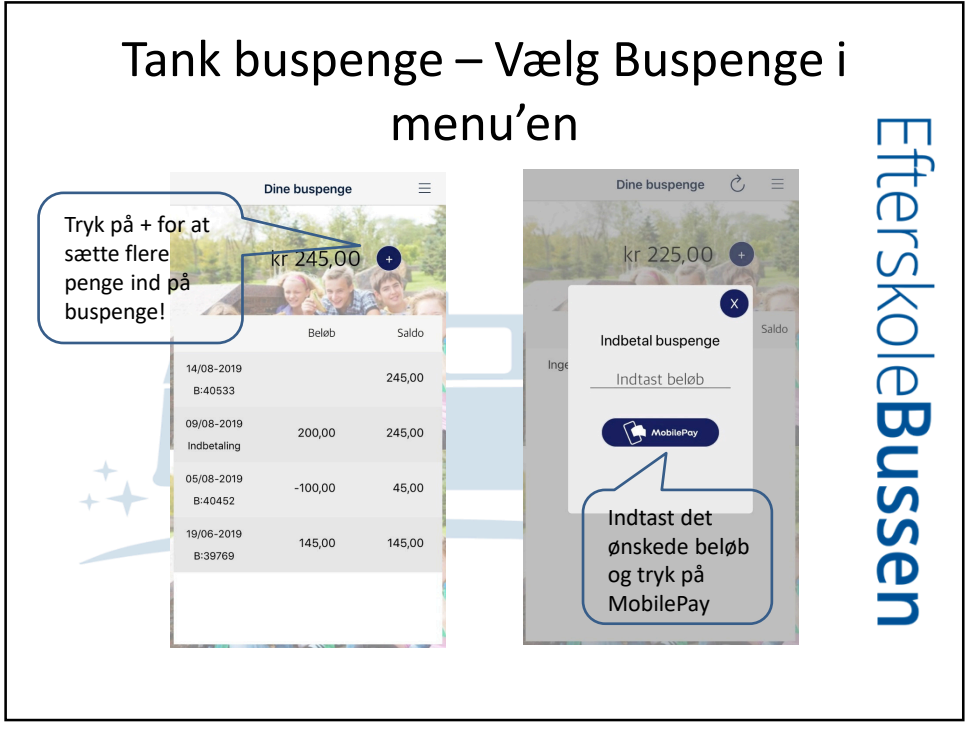

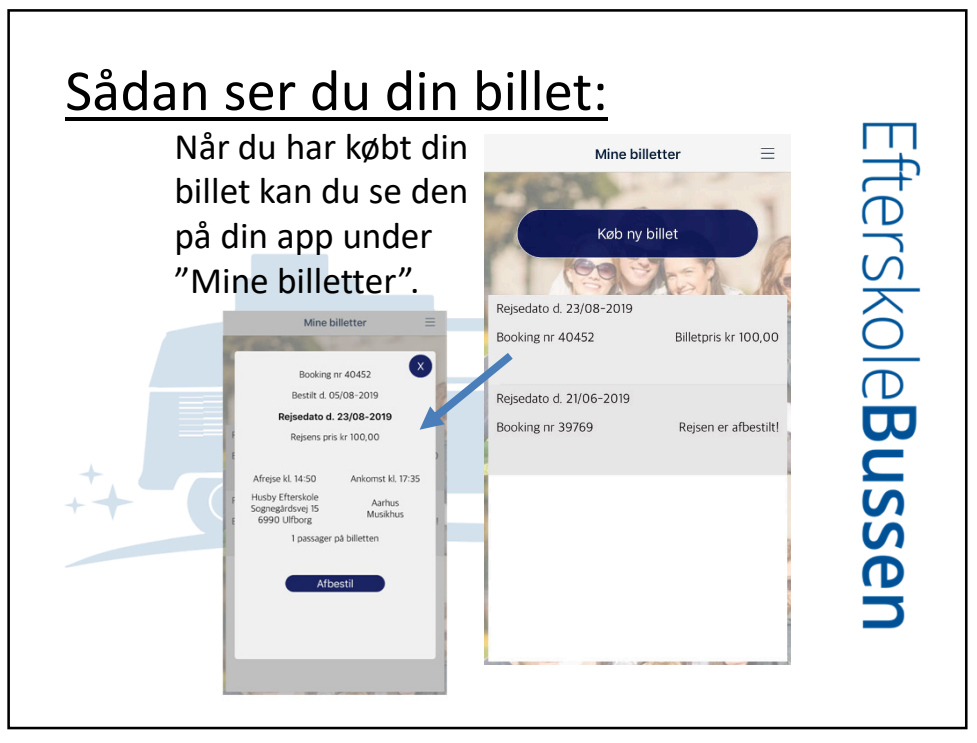

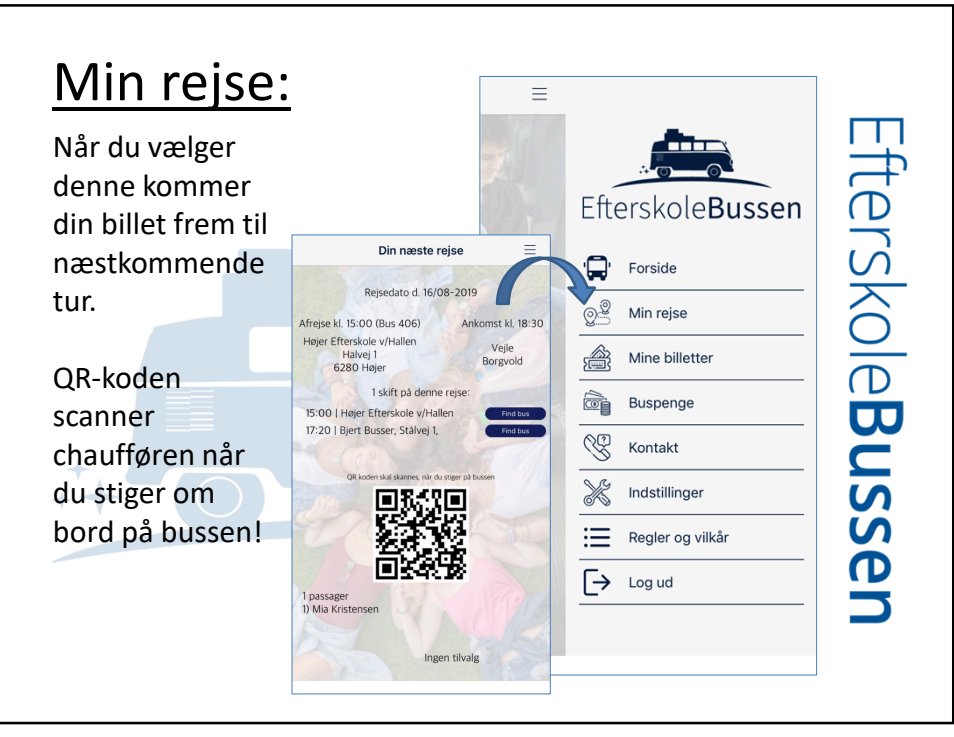

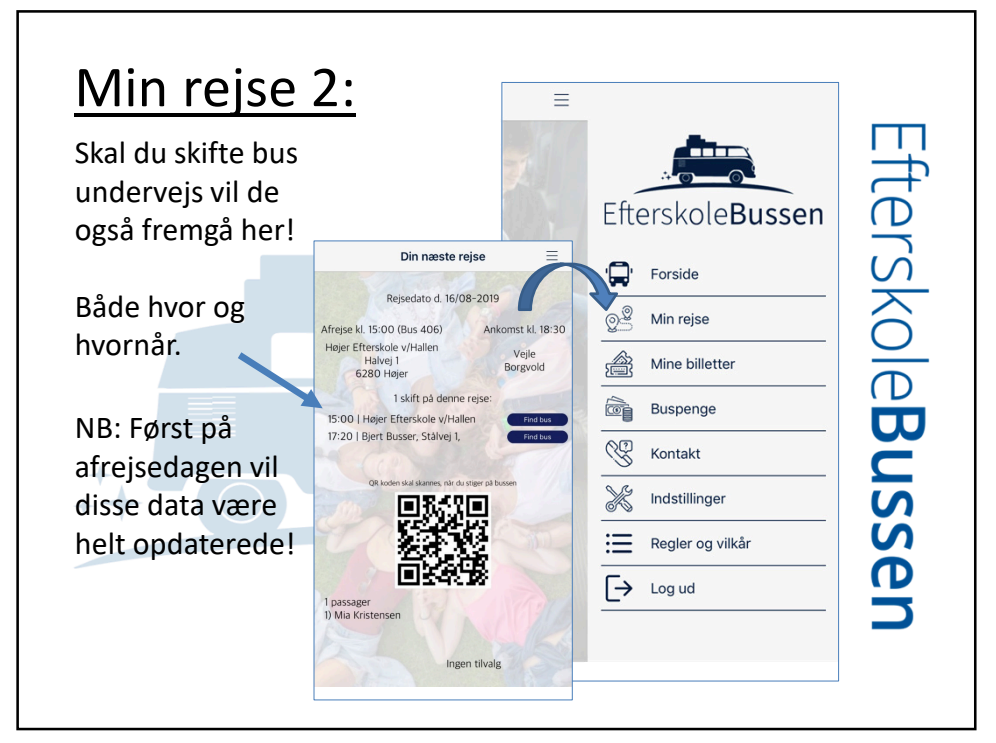

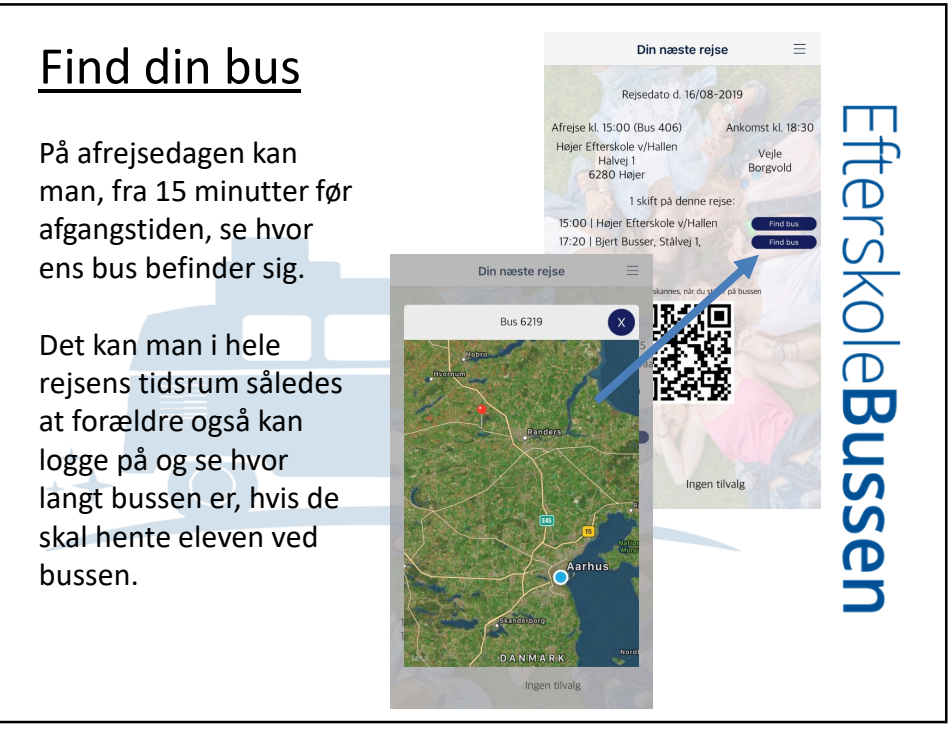

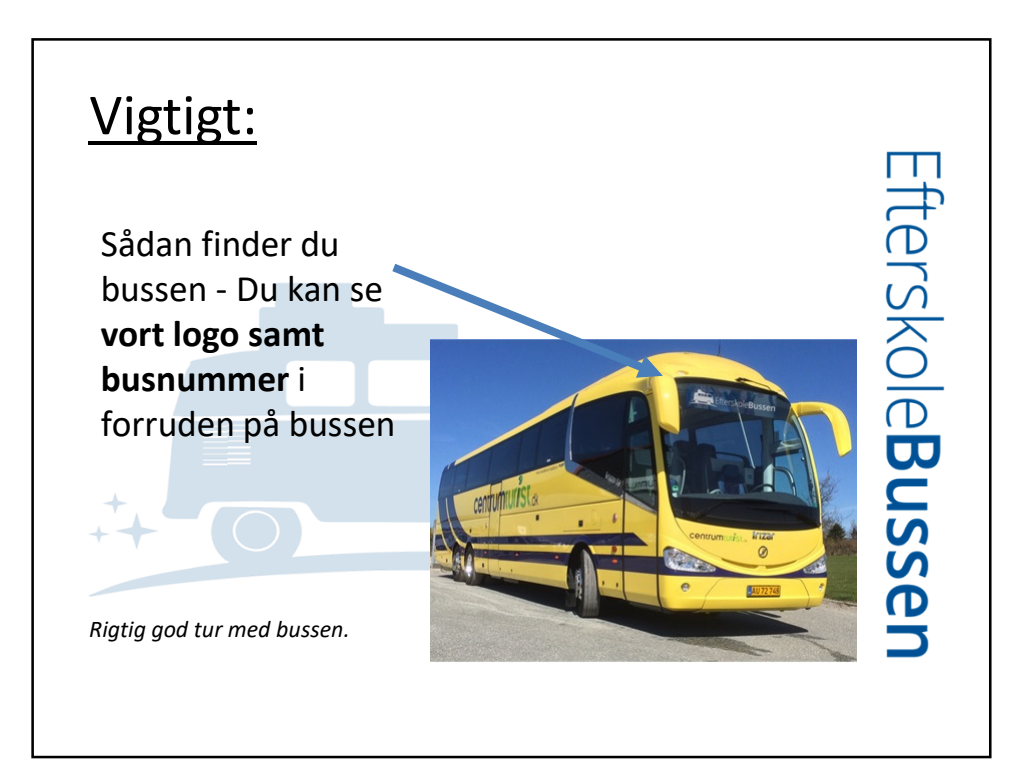

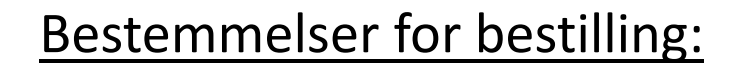

- Køb din billet i god tid når du skal med efterskolebussen
- Fredagsbilletter skal bestilles senest onsdag kl. 10
- Søndagsbilletter skal bestilles
- senest fredag kl. 10
- Husk at læse vores regler og vilkår under "Information"

**EfterskoleBusser** 

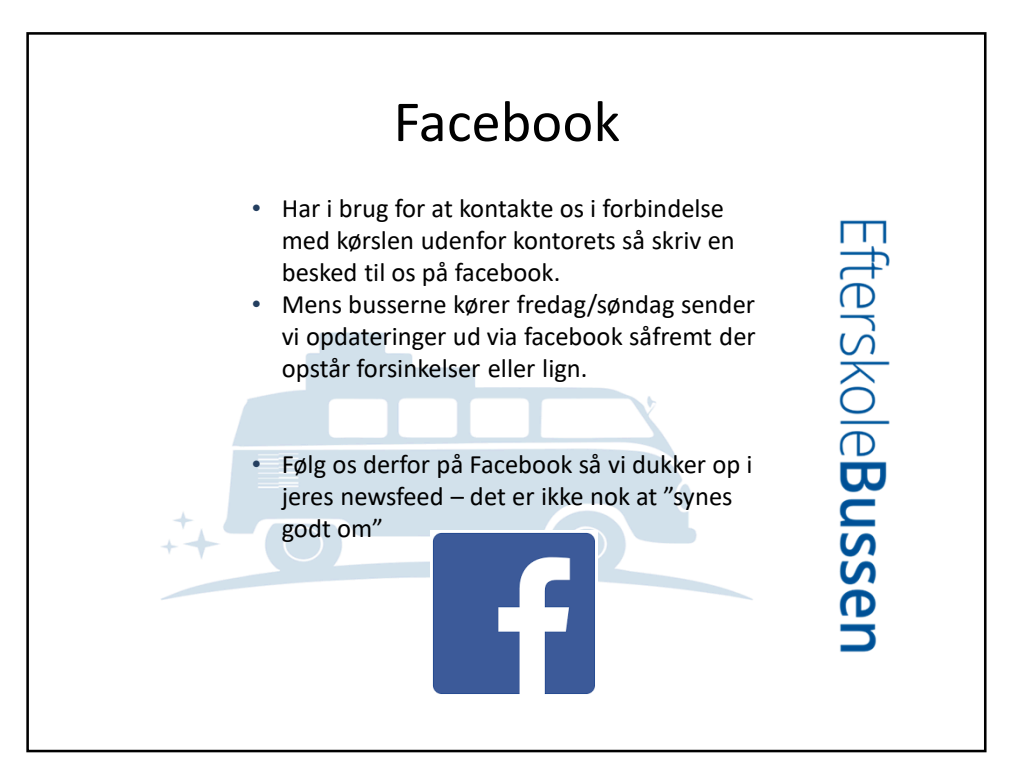